## Directions for Google Classroom for Parents

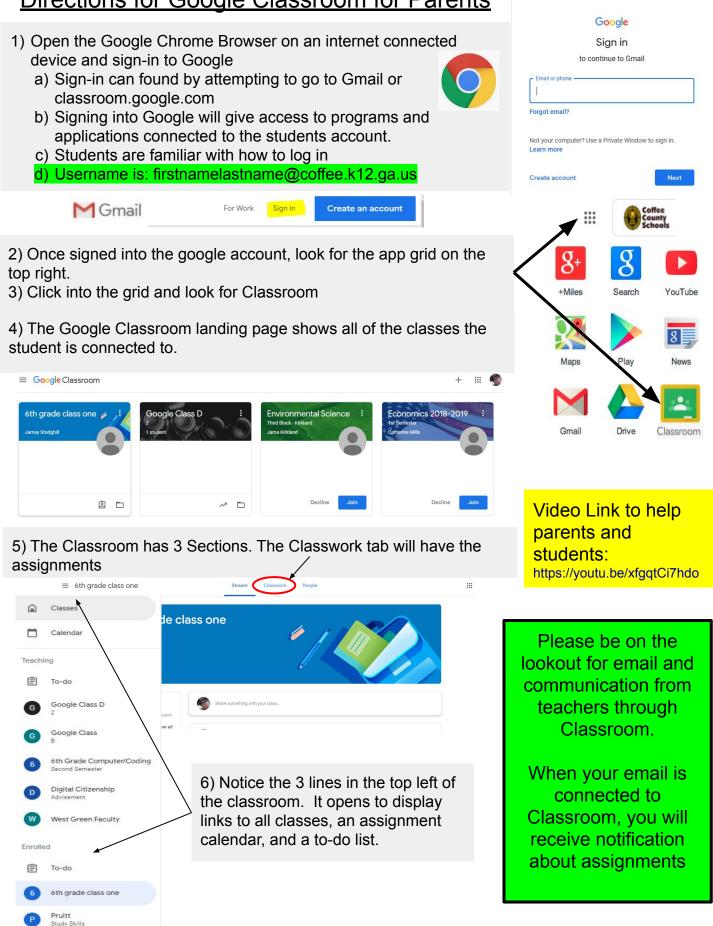